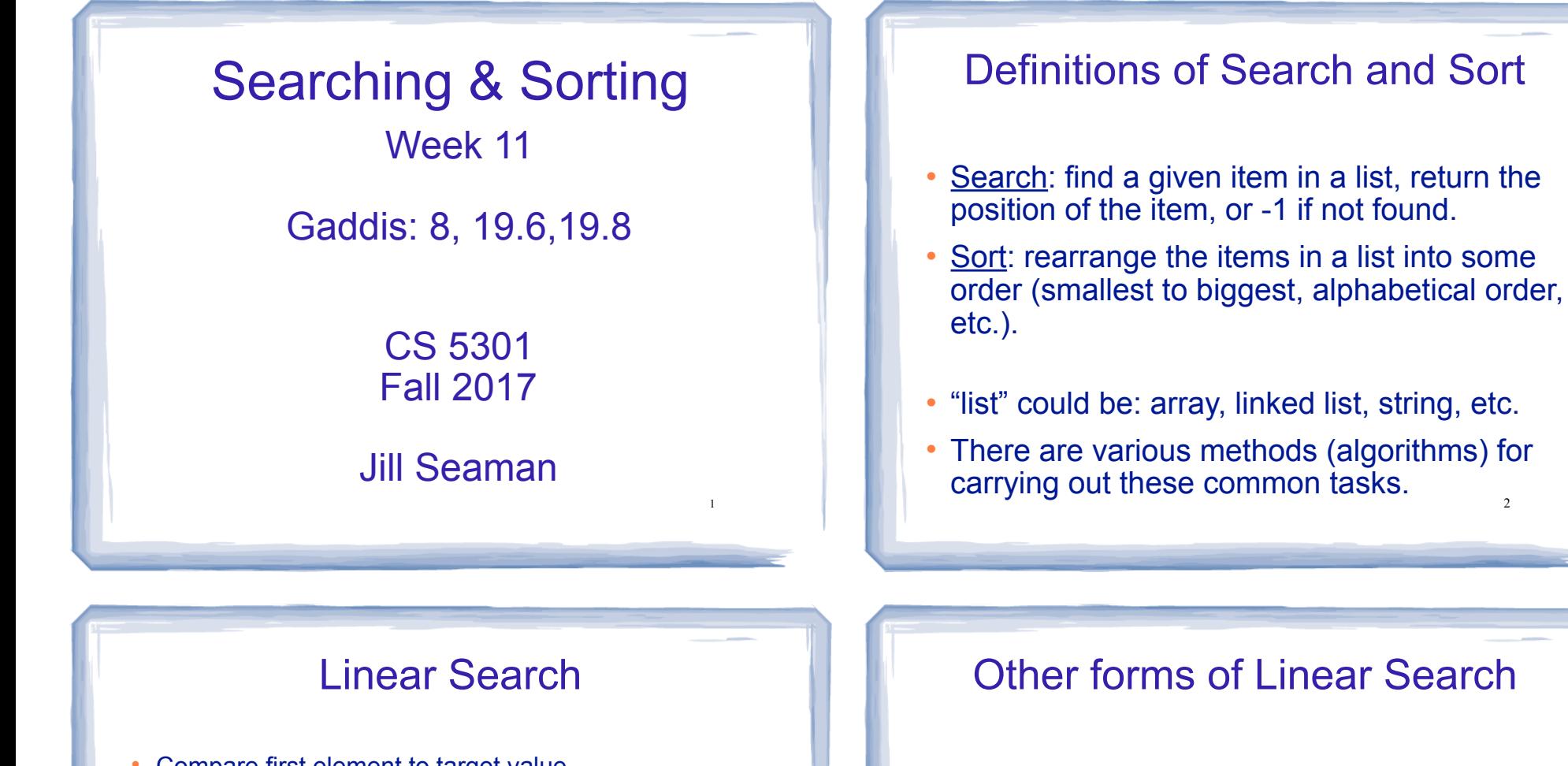

3

- Compare first element to target value, if not found then compare second element to target value
- Repeat until: target value is found (return its position) or we run out of items (return -1).

. . .

```
int searchList (int list[], int size, int value) {
   for (int i=0; i < size; i++)
 {
        if (list[i] == value) return i;
 }
    return -1;
\left| \frac{3}{3} \right| \left| \frac{1}{3} \right| \left| \frac{1}{4} \right| \left| \frac{1}{4} \right| \left| \frac{1}{4} \right| \left| \frac{1}{4} \right| \left| \frac{1}{4} \right| \left| \frac{1}{4} \right| \left| \frac{1}{4} \right| \left| \frac{1}{4} \right| \left| \frac{1}{4} \right| \left| \frac{1}{4} \right| \left| \frac{1}{4} \right| \left| \frac{1}{4} \right
```
### Other forms of Linear Search

- Recursive linear search over arrays
	- − Gaddis ch 19, Prog Challenge #8: isMember
- Linear search over linked list
	- − Gaddis ch 17, Prog Challenge #5: List search
- Recursive linear search over linked list
	- − Another good exercise

 $\mathcal{L}$ 

### Binary Search

- Works only for SORTED arrays
- Divide and conquer style algorithm
- Compare target value to middle element in list.
	- if equal, then return its index
	- if less than middle element, repeat the search in the first half of list
	- if greater than middle element, repeat the search in last half of list
- 5  $\cdot$  If current search list is narrowed down to 0 elements, return -1

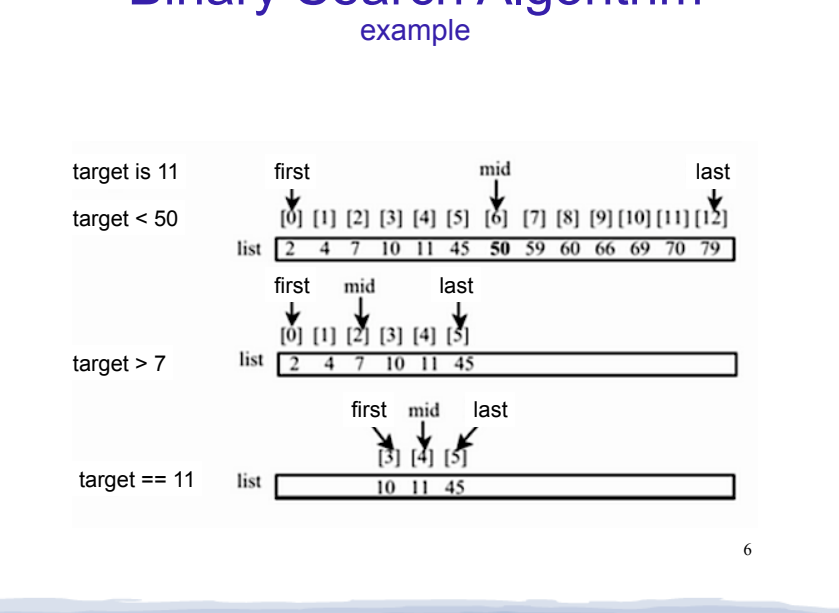

Binary Search Algorithm

#### Binary Search in C++ Iterative version

int binarySearch (int array[], int size, int target) {

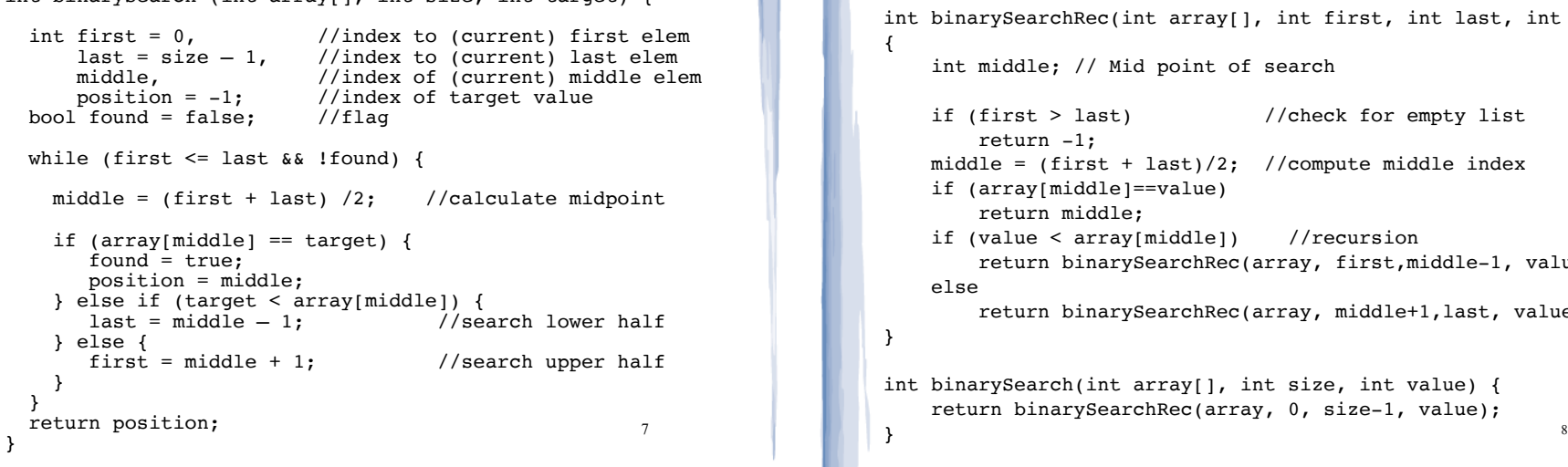

#### Binary Search in C++ Recursive version int binarySearchRec(int array[], int first, int last, int value) int middle; // Mid point of search if (first  $>$  last) //check for empty list return -1; middle =  $(first + last)/2$ ; //compute middle index if (array[middle]==value) return middle; if (value < array[middle]) //recursion return binarySearchRec(array, first,middle-1, value); else return binarySearchRec(array, middle+1,last, value); int binarySearch(int array[], int size, int value) { return binarySearchRec(array, 0, size-1, value);

{

}

}

## What is sorting?

- Sort: rearrange the items in a list into ascending or descending order
	- numerical order
	- alphabetical order

- etc.

55 112 78 14 20 179 42 67 190 7 101 1 122 170 8

1 7 8 14 20 42 55 67 78 101 112 122 170 179 190

### Selection Sort

- There is a pass for each position (0..size-1)
- On each pass, the smallest (minimum) element in the rest of the list is exchanged (swapped) with element at the current position.
- The first part of the list (the part that is already processed) is always sorted
- Each pass increases the size of the sorted portion.

10

### 11 Selection sort Example • 36 24 10 6 12 pass 1: minimum is 6, swap • 6 24 10 36 12 pass 2: minimum is 10, swap • 6 10 24 36 12 pass 3: minimum is 12, swap • 6 10 12 36 24 pass 4: minimum is 24, swap <sup>l</sup> 6 10 12 24 36 sorted Note: first n elements are sorted after pass n } }

9

#### Selection sort: code

```
// Returns the index of the smallest element, starting at start
int findIndexOfMin (int array[], int size, int start) {
    int minIndex = start;
   for (int i = start+1; i < size; i++) {
       if (array[i] < array[minIndex]) {
         minIndex = i; }
 }
   return minIndex;
// Sorts an array, using findIndexOfMin 
void selectionSort (int array[], int size) {
    int minIndex;
   for (int index = 0; index < (size -1); index++) {
       minIndex = findIndexOfMin(array, size, index);
       swap(array[minIndex],array[index]);
   }
```
12

## Bubble sort

### • On each pass:

- Compare first two elements. If the first is bigger, they exchange places (swap).
- Compare second and third elements. If second is bigger, exchange them.
- Repeat until last two elements of the list are compared.

13

15

• Repeat this process until a pass completes with no exchanges

# Bubble sort

Example

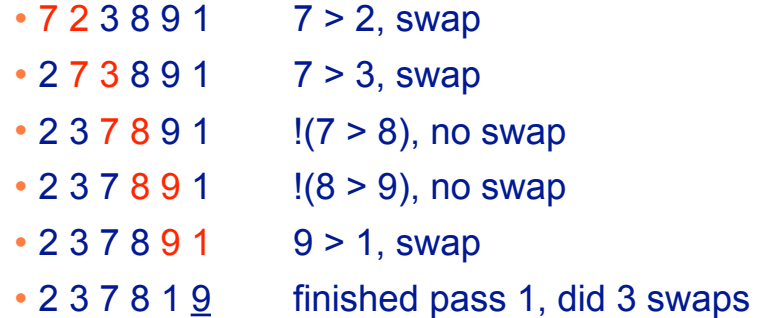

Note: largest element is in last position

Bubble sort Example

- $\cdot$  2 3 7 8 1 9 2 < 3 < 7 < 8, no swap,  $!(8<1)$ , swap
- $\cdot$  2 3 7 1 8 9 (8 < 9) no swap
- finished pass 2, did one swap 2 largest elements in last 2 positions
- $\cdot$  2 3 7 1 8 9 2 < 3 < 7, no swap,  $\frac{1}{7}$  (7 < 1), swap
- $\cdot$  2 3 1 7 8 9 7 < 8 < 9, no swap
- finished pass 3, did one swap 3 largest elements in last 3 positions

Bubble sort

Example

- $\cdot$  2 3 1 7 8 9 2 < 3, !(3 < 1) swap, 3 < 7 < 8 < 9
- <sup>l</sup> 2 1 3 7 8 9
- finished pass 4, did one swap
- $\cdot$  2 1 3 7 8 9  $\cdot$  !(2<1) swap, 2<3<7<8<9
- $\cdot 1 2 3 7 8 9$
- finished pass 5, did one swap
- $\cdot$  1 2 3 7 8 9 1 < 2 < 3 < 7 < 8 < 9, no swaps
- finished pass 6, no swaps, list is sorted!

14

#### Bubble sort how does it work?

- At the end of the first pass, the largest element is moved to the end (it's bigger than all its neighbors)
- At the end of the second pass, the second largest element is moved to just before the last element.
- The back end (tail) of the list remains sorted.
- Each pass increases the size of the sorted portion.
- 17 • No exchanges implies each element is smaller than its next neighbor (so the list is sorted).

## Bubble sort: code

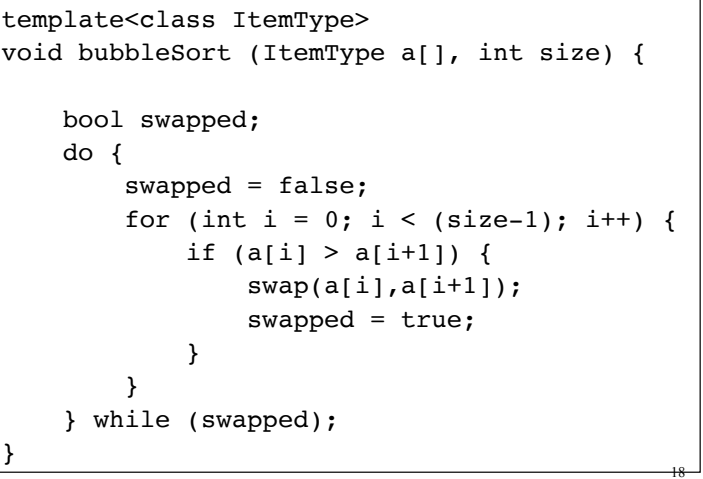

# Quick sort

- Divide and conquer!
- 2 (hopefully) half-sized lists sorted recursively
- the algorithm:
	- If list size is 0 or 1, return. otherwise:
	- partition into two lists:
		- ❖ pick one element as the pivot
		- ❖ put all elements less than pivot in first half
		- ❖ put all elements greater than pivot in second half
	-

19

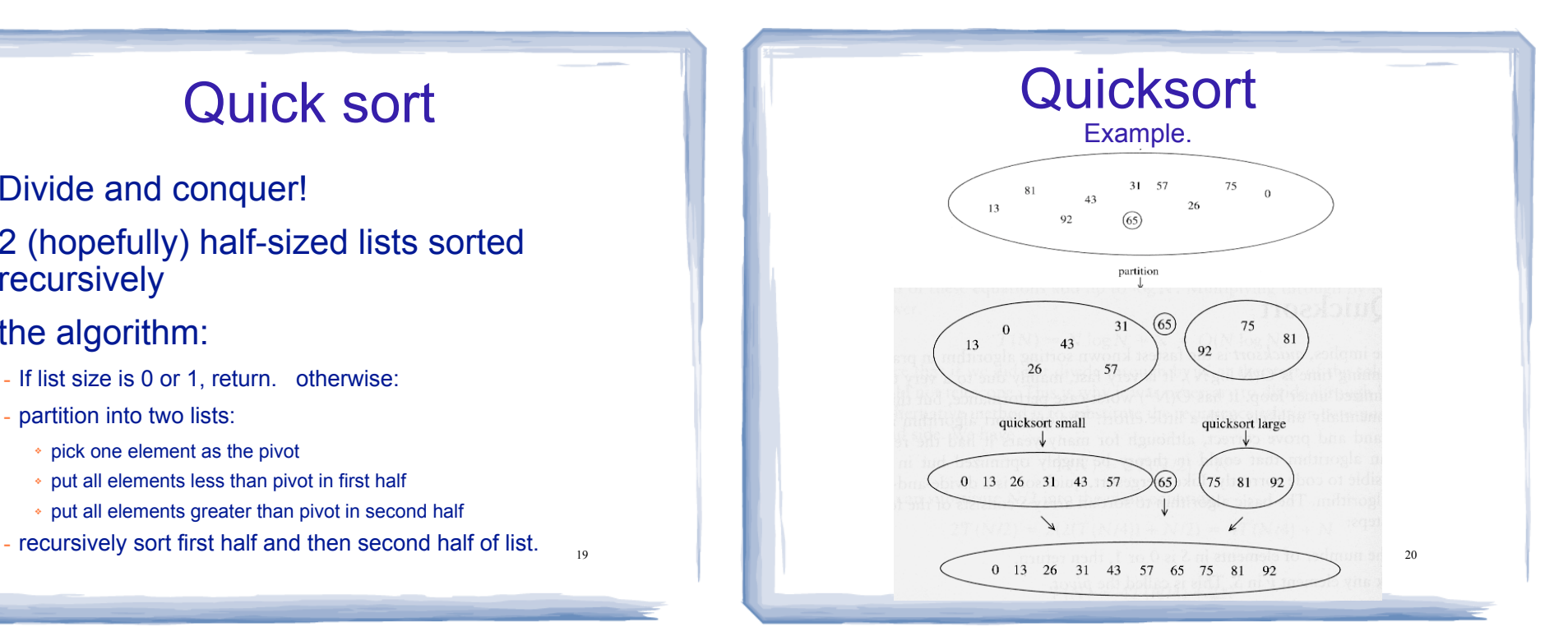

# Quicksort: partitioning

- Goal: partition a sub-array so that:
	- $A[x] \leq A[p]$  for all  $x \leq p$  and  $A[x] \geq A[p]$  for all  $x \geq p$
- 4 8 5 6 3 19 12 pick some element as the pivot
- rearrange the array so that if the value is less than 6 it is placed before the 6, if the value is greater than the 6 it is placed after the 6.
- For an array, this might require some swapping and shifting.

21

• 4 3 5 6 8 19 12 return 3 as index of pivot (6)

## Quicksort: code

22 int partition (int [], int, int); //defined in Gaddis void quickSort(int array[], int start, int end) { if (start  $\le$  end) { // Get the pivot point (and partition the set). int pivotPoint = partition(array, start, end); // Sort the first sub list. quickSort(array, start, pivotPoint - 1); // Sort the second sub list. quickSort(array, pivotPoint + 1, end); } } void quickSort (int array[], int size) { quickSort(array, 0, size-1); }